## **!!! ACHTUNG - evtl. veraltet - ACHTUNG !!!**

Diese Seite wurde zuletzt am 9. Juli 2014 um 08:48 Uhr geändert.

C:\sysprep\i386\\$oem\$\cmdlines.txt:

 [[Commands]] "C:\WINDOWS\system32\host\_user\_group\_autologon.bat"

From: <https://wiki.neumannsland.de/> - **Patricks DokuWiki**

Permanent link: **<https://wiki.neumannsland.de/mw2dw:ds3000-clonzilla-winxp2>**

Last update: **2019/09/23 12:13**

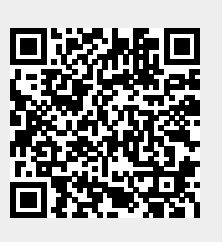